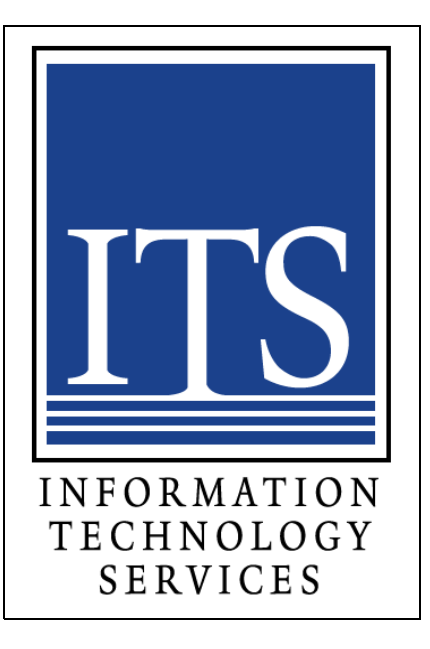

# Isilon Storage Service Catalog

Release 02/15/10 Version 1.1

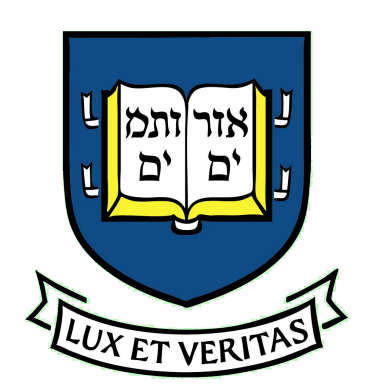

### **Table of Contents**

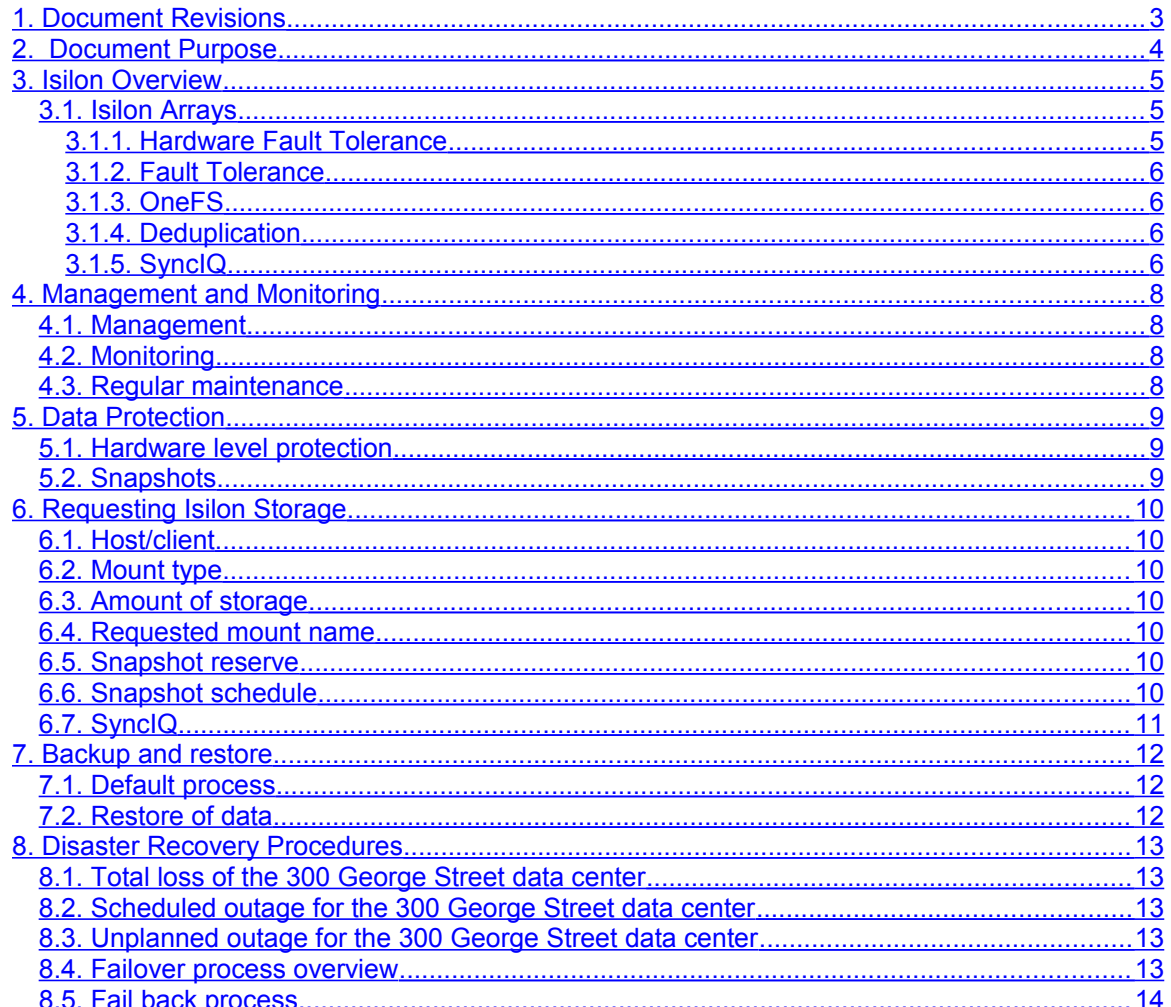

## <span id="page-2-0"></span>1. Document Revisions

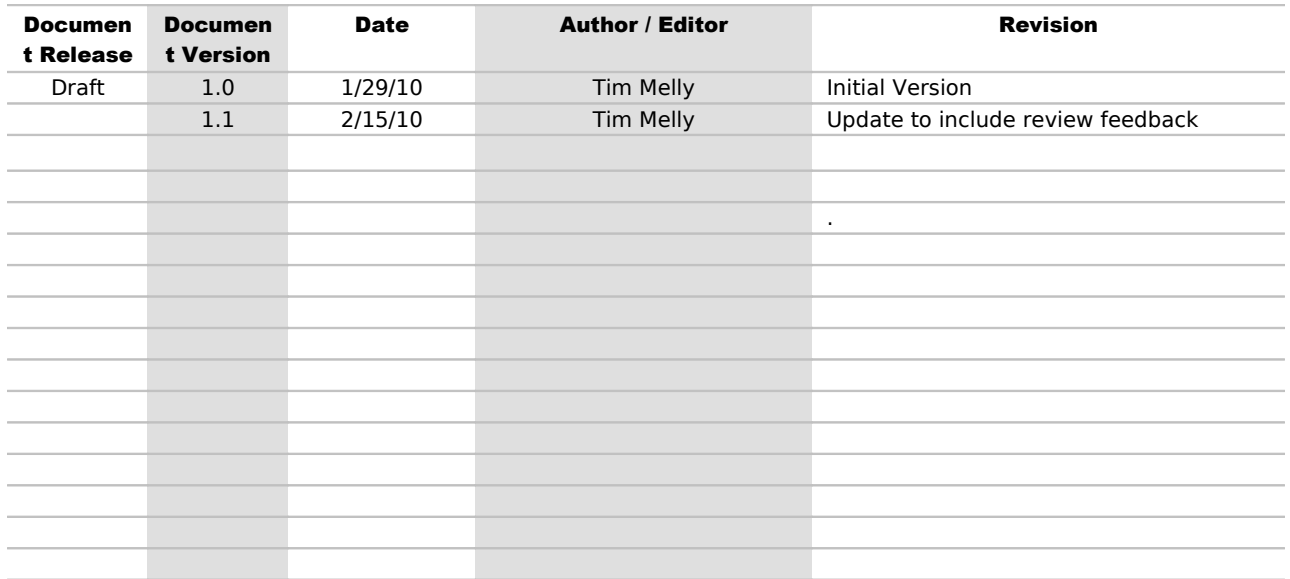

## <span id="page-3-0"></span>**2.** Document Purpose

The purpose of this document is to provide information related to the ISILON shared storage offering for data storage. It will cover the hardware installed, features and functions, monitoring/management, data protection, backup/restore, and how to request storage.

This document is provided only as guide and introduction to the infrastructure. It is not a configuration guide. The infrastructure may be slightly different from what is introduced in this document due to improvements or changes over time.

<span id="page-4-2"></span>Network Attached Storage, or NAS, is an array that is accessible through an IP connection. This could be through an NFS mount from a Sun, Linux, UNIX or AIX server. It can also be done through a CIFS network drive mapped from a Windows server.

Advantages of NAS over Fiber Attached Storage (FAS) are varied depending on the implementation. One is that it works well for sharing of data, not only between NFS mounted machines, but data can also be shared with Windows servers. The ability to dynamically increase and decrease the amount storage presented to a server is a big advantage over LUNs. Need more storage space? The volume can easily be grown while you access the data. Ordered too much space and need to give some back? No problem as the storage can seamlessly be reduced in size.

### <span id="page-4-1"></span>*3.1. Isilon Arrays*

Yale has chosen Isilon as the NAS storage provider for Office of Digital Assets Inventory (ODAI) projects.

The Isilon IQ NL-Series storage solution redefines the economics of near-line storage by combining near-primary accessibility with near-tape value and ease of use.

### <span id="page-4-0"></span>*3.1.1. Hardware Fault Tolerance*

The Isilon cluster is designed to tolerate one or more simultaneous component failures without preventing the cluster from serving data. The Isilon system uses the Reed Solomon algorithm for N+M protection. Data protection is applied at the file level, and not the block level, enabling the system to recover data quickly. Metadata and inodes are protected at the same level of protection as the data they reference. Because all data, metadata, and parity information is distributed across all nodes in the cluster, the Isilon cluster does not require a dedicated parity node or drive. This ensures that no one node can become a single point of failure. The Isilon system provides several levels of configurable data protection settings, which you can modify at any time without needing to take the cluster or file system offline and without needing to reboot.

All nodes in an Isilon cluster are fully symmetric. Because all nodes in the cluster are peers, the Isilon clustered storage system does not have any "master" or "slave" nodes. All data is striped across all nodes in the cluster. Metadata is also distributed across the cluster, and every node has access to the data in the event of a failure. Each cluster creates a single namespace and file system. This means that the file system is accessible by clients connecting to any node in the cluster. There is no partitioning, and no need for volume creation. Because all information is shared among nodes, data can be written to or read from any node.

As nodes are added, the file system grows dynamically and content is redistributed. Each Isilon storage node additionally has 4 GB of globally coherent RAM, meaning that, as a cluster becomes larger, it also becomes faster. Each time a node is added, the cluster's concurrent performance scales linearly.

#### <span id="page-5-3"></span>*3.1.2. Fault Tolerance*

With N+1 protection, data is fully available in the event of a failed disk, multiple failed disks within a node, or the failure of an entire node. With N+2, N+3, and N+4 protection, Isilon offers high levels of protection while also taking advantage of parity. The configured protection level affects failure tolerance, with tolerance of up to four failures at one time on distinct nodes. When planning your storage solution, keep in mind that increasing the parity protection settings can affect write performance and requires additional storage space for the increased number of nodes. Although the storage pool is increasing, the reliability scales along with it due to the speed with which a drive can be repaired. As an example, a 250 GB drive can be rebuilt in as little as one hour.

#### <span id="page-5-2"></span>*3.1.3. OneFS*

The Isilon OneFS distributed file system, developed by Isilon Systems, is the patentpending software that runs on Isilon's enterprise-class hardware and provides the intelligence behind all Isilon clustered storage systems. The Isilon IQ clustered storage system is powered by the Isilon OneFS distributed file system.

OneFS provides the following features:

- Fully distributed single file system
- High-performance, fully symmetric cluster
- File striping across nodes
- Automated software to eliminate complexity
- Dynamic content balancing
- Flexible data protection
- High availability
- Web-based and command-line administration

Isilon OneFS with TrueScale technology enables independent and linear scalability of performance and capacity. OneFS provides a single point of management for large and rapidly growing repositories of unstructured and file-based data and offers fast access to large files, inherent high availability, and the ability to easily scale a single cluster's capacity up to 10 gigabytes (GB) per second of throughput and more than 1.6 petabytes (PB) of capacity. Each node in an Isilon clustered storage system is a peer, so any node can handle a request. Using InfiniBand or Gigabit Ethernet for intra-cluster communication and synchronization, OneFS provides each node with knowledge of the entire file system layout. Isilon OneFS controls the placement of files directly on individual disks. By laying out information on disks in a file by file manner, OneFS is able to control the redundancy level of the storage system at the volume, directory, and file levels.

#### <span id="page-5-1"></span>*3.1.4. Deduplication*

The Isilon array does not currently support deduplication.

### <span id="page-5-0"></span>*3.1.5. SyncIQ*

The Isilon SyncIQ software module is an optional tool that can move or copy data from one Isilon cluster to another, or synchronize data by replicating files from a source cluster to a target cluster and then deleting any files on the target that are not present on the source. SyncIQ enables you to flexibly manage and automate digital-content migration.

In addition to copying and moving data, SyncIQ can perform file-based, asynchronous data replication across WANs or LANs based on the policies that you configure. SyncIQ file replication can be particularly useful for disaster recovery, disk-to-disk backup, and distributed workflows in which geographically distributed teams need to collaborate on multiple copies of shared files.

#### *3.1.5.1 SyncIQ v2.0 Snapshot Overview*

To provide point-in-time data protection, the Isilon SyncIQ v2.0 module automatically generates a snapshot of the data set on the source cluster when a SyncIQ job starts.

#### Source-Cluster Snapshots

The SyncIQ module automatically takes a snapshot of the data set on the source cluster before the SyncIQ data synchronization or copy job starts. When a SyncIQ job starts, if the system finds a previous source-cluster snapshot, SyncIQ sends to the target only any files that are not present in that previous snapshot, as well as any files that have changed since the last source-cluster snapshot was taken.

When a SyncIQ job starts, if the system does not find a previous source-cluster snapshot (for example, if a SyncIQ job is running for the first time), SyncIQ takes an initial snapshot of the entire source-cluster data set. When a SyncIQ job finishes running, the system deletes the previous source-cluster snapshot and retains the most recent snapshot until the next time the job runs.

Source-cluster snapshots are nanded-<policy-id>-[new,latest]. Each time a SyncIQ job finishes running, the existing shapshot is replaced with the most recent snapshot, which in turn becomes the latest snapshot. The new label is temporary, and is used only for the duration of the job. During a SyncIQ job, SyncIQ detects any changes on the source cluster and then replicates those changes to the target cluster. SyncIQ does not support bi-directional synchronization and cannot detect files on the target cluster.

#### Target-Cluster Snapshots

If you want to generate a snapshot of the target cluster after each SyncIQ job finishes running, you must license and enable the SnapshotIQ module on the target cluster. Snapshots taken on the target can provide a consistent view of the synchronized files even during subsequent transfers, in addition to the data-retention and backup benefits that regular source-cluster snapshots provide. These snapshots provide an additional recovery point on the target cluster.

## <span id="page-7-3"></span>4. Management and Monitoring

### <span id="page-7-2"></span>*4.1. Management*

There are several methods to managing the arrays. The first is through SSH directly to the console.

Isilon also provides a GUI that is opened by connecting to the https port on the array. Once inside the Isilon GUI, almost all management functions can be accomplished here.

### <span id="page-7-1"></span>*4.2. Monitoring*

Monitoring can be done in several ways. ISILON supports SNMP monitoring which can be accessed from Nagios or similar products. Isilon alerts are e-mailed to the Operations Group, the ITS Storage Group and Isilon Technical Support.

Historical performance monitoring can be accessed through InsightIQ which provides an end user accessible Web interface. InsightIQ is a new product from Isilon and is currently available only as a demo.

ITS installed the demo version and is evaluating its usefulness.

### <span id="page-7-0"></span>*4.3. Regular maintenance*

Regular maintenance windows exist on the  $3<sup>rd</sup>$  Sunday of each month his includes operating system upgrades and internal hardware repairs.

More information on this maintenance window can be obtained from the Storage team or found in the Storage Admin Change Control Proceduresument.

## <span id="page-8-2"></span>5. Data Protection

Data protection on NAS comes in many forms – from the hardware's ability to recover to ways to quickly recover a single node or an entire array.

### <span id="page-8-1"></span>*5.1. Hardware level protection*

As discussed above, the Isilon arrays are in fault tolerant configuration, meaning there is redundant hardware and no single points of failure. Also previously mentioned was the underlying disk RAID grouping.

In the N+M data protection model, N represents the number of nodes, and M represents the number of simultaneous failures of nodes or drives—or a combination of nodes and drives—that the cluster can withstand without incurring data loss. N must be larger than M. OneFS supports N+1, N+2, N+3, and N+4 data protection schemes, and up to 8x mirroring. For most Isilon nodes, the default protection policy is N+1, which means that one drive, multiple drives within a node, or an entire node can fail without causing any data loss. Optionally, you can enable N+2, N+3, or N+4 protection, which enables the cluster to sustain two, three, or four simultaneous failures without causing data loss.

**Note:** For IQ 36NL nodes (our HW model) the default protection level is  $N+2$  because the minimum number of nodes for a IQ36NL is five. The parity tax for this configuration is 40%.

Because no unique data is stored on any one node, failures are measured in the number of nodes affected, and not the number of drives affected.

### <span id="page-8-0"></span>*5.2. Snapshots*

The Isilon SnapshotIQ module is an software application that captures point-in-time images of data stored on an Isilon cluster. You can schedule multiple snapshots at hourly, daily, weekly, monthly, or yearly recurring intervals, for directory, sub-directory, or file-system levels. You can also create snapshots manually. You can use SnapshotIQ as a standalone tool to provide userinitiated file restoration and staging of exported content.

## <span id="page-9-6"></span>**6.** Requesting Isilon Storage

The ISILON array is available for ODAI data storage requirements. Request forms can be obtained by emailin[g storage.admin@yale.edu.](mailto:storage.admin@yale.edu) When requesting storage, please send the completed request to storage, admin@yale.edu. When completing the storage request form, the following requirements should be considered and mentioned in the storage request.

### <span id="page-9-5"></span>*6.1. Host/client*

Enter the host name of the device to be accessing the storage. If there are multiple clients, then list them on separate rows, but leave the rest of the columns empty for the additional names.

### <span id="page-9-4"></span>*6.2. Mount type*

The mount type is currently either NFS or CIFS. NFS is used for Linux, AIX or Unix machines while CIFS is for Windows.

### <span id="page-9-3"></span>*6.3. Amount of storage*

List the total amount of storage to be allocated in GB – therefore 1TB would be entered as 1024GB. Please note that charges may be applicable, either up front or on a yearly basis depending on the pricing structure.

If this is an expansion to an existing volume, enter the final size in GB. With snapshots enabled there will be an additional overhead.

### <span id="page-9-2"></span>*6.4. Requested mount name*

Unless a specific mount name is given, the NFS export or CIFS share will be the name of the new volume.

### <span id="page-9-1"></span>*6.5. Snapshot reserve*

In the case of a new volume, the snapshot reserve dictates how much of the space requested in 6.3 above is to be reserved for snapshots. This space is set aside and cannot be used by the data in the volume. If the reserve is not set high enough, the snapshots can extend into the main storage location and prevent data writes. The default is usually 20% of the allocated storage.

### <span id="page-9-0"></span>*6.6. Snapshot schedule*

If a snapshot schedule is needed, indentify the requirements on the form. By default snapshots will not be defined. Shapshots can be scheduled as required and repeated as often as required. The more often snapshots are taken and the longer they are held translates into more storage consumed by the snapshots.

### <span id="page-10-0"></span>*6.7. SyncIQ*

If DR or replication is needed, enter the schedule for the SyncIQ to occur. For example: hourly on the hour or twice per day at 10am and 4pm. Keep in mind that the syncs will reflect the data at the time of the replication. If data is corrupt on the source volume, it will be corrupt when replicated. Ensure that enough time or copies are made to prevent replication of corrupt or damaged data. Also, a separate row should be created to request the storage on the destination array. This will incur a separate expense as an equal amount of storage must be allocated on the destination side.

## <span id="page-11-2"></span>7. Backup and restore

### <span id="page-11-1"></span>*7.1. Default process*

Selected data is synced from the primary Isilon array (gsisi00) to the failover array (wcisi00) via SyncIQ. There is no current requirement to backup Isilon data to tape.

### <span id="page-11-0"></span>*7.2. Restore of data*

Since the replicated data is on the fail-over array (wcisi00), any day-to-day restores should be done via the snapshots on the primary array (gsisi00). If a restore of data from further back than the snapshot record is needed, then SyncIQ data can be copied back from the wcisi00 Isilon array (or accessed directly from the failover array).

## <span id="page-12-4"></span>8. Disaster Recovery Procedures

These procedures are divided into defined categories based on the scope of outage. The steps are outlined in Yale Isilon Failover and Recovery Guide.

The age of the data on the secondary array should be considered before any decision is made to fail over. Given that SyncIQ replication is done daily, the data could be at worst 24 hours old. For planned outages, additional SyncIQ replications could be done to ensure the latest data is synched to the secondary array.

All communication regarding failover and failback will be coordinated through the ITS Production Services and ODAI.

### <span id="page-12-3"></span>*8.1. Total loss of the 300 George Street data center*

In the event that the data center at 300 George Street is completely devastated (act of nature or man), Storage Administration will respond by making volumes on the failover Isilon at West Campus available for access. The schedule for this failover will be determined by ODAI.

### <span id="page-12-2"></span>*8.2. Scheduled outage for the 300 George Street data center*

In the event there is a planned outage for the 300 George Street data center, a decision will be made by ODAI as to whether or not to move data access to the failover array at West Campus. Access will be established based on a schedule set by ODAI.

For this type of event, the production array at 300 George Street will remain online and functional unless there is a power related situation.

### <span id="page-12-1"></span>*8.3. Unplanned outage for the 300 George Street data center*

In the event there is an unplanned outage at the 300 George Street data center, a decision will be made by ODAI as to whether to or not to move data access to the fail-over array at West Campus. This would include events such as a fiber cut that brings down the IP Storage Network or loss of power in the data center.

For this type of event the array at the 300 George Street data center will remain online and functional unless there is a power related situation.

### <span id="page-12-0"></span>*8.4. Failover process overview*

Should the decision be made to fail over to the West Campus Isilon, the following process would be followed for the selected applications/servers

- 1. ODAI management would set a timeframe and an order for which applications are to be failed over.
- 2. If possible, all applications and mounts would be shut down/closed by the application and server administration teams.
- 3. If possible (like in the case of a planned outage), the Storage team will perform one last SyncIQ update to ensure the latest data is on the fail-over. If this cannot be done (in the event of unplanned outages), the data on the fail-over array is as old as the last SyncIQ.
- 4. Storage team will activate the CIFS and Samba daemons on the West Campus Isilon which will make exports available to clients.
- 5. Server teams mount the volumes and ensure connectivity is available to the data. Applications can then be brought online.

### <span id="page-13-0"></span>*8.5. Fail back process*

The fail back process is essentially the reverse of the failover steps. The Storage team will be able to synch the fail-over array to the primary array to ensure any changes made while running in contingency mode are moved to back the primary data locations.

ODAI will determine the schedule and order of restoration for any fail back process.